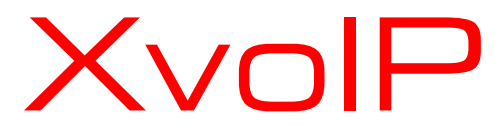

# **Telefono IP 53i** Ip phone IPX53i

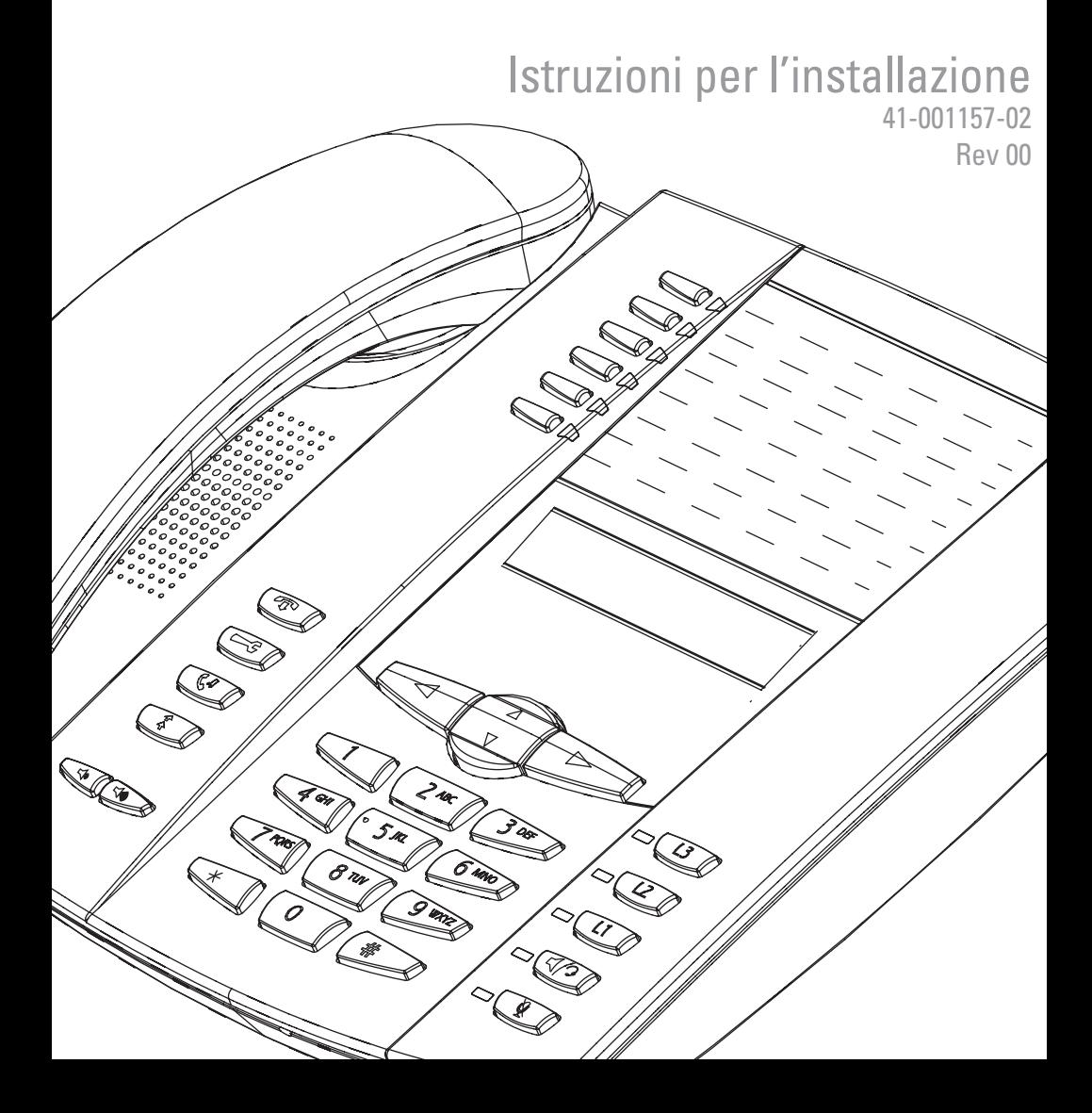

## Introduzione

Congratulazioni per l'acquisto del telefono IP Modello IPX53i! Il IPX53i comunica in una rete IP consentendo in tal modo di effettuare e ricevere le chiamate come con un normale telefono aziendale. Questo 53i supporta il protocollo SIP.

### Caratteristiche del telefono

- Schermo LCD a 3 righe
- 6 tasti situati nella parte superiore: hardkey programmabili (massimo 20 funzioni)
- 3 linee di chiamata con LED
- Supporta al massimo 9 linee di chiamata
- Altoparlante full duplex per chiamate in viva voce
- Supporto cuffia (connettore modulare)
- Switch incorporato a due porte Ethernet 10/100 che permette di condividere un collegamento con il computer.
- Supporto alimentazione in linea (basato su standard 802.3af) per eliminare la necessità di alimentatori.
- Alimentatore CA (incluso)
- Campi migliorati per segnale di occupato\*
- Impostazione della funzione cercapersone\*

\*La disponibilità di caratteristiche dipende dal sistema telefonico o dal gestore del servizio.

## Requisiti

- Sistema IP PBX basato sul protocollo SIP o rete installata e funzionante con un account SIP creato per il telefono 53i.
- Accesso a un server TFTP (Trivial File Transfer Protocol), FTP (File Transfer Protocol), HTTP (Hypertext Transfer Protocol) o Hyper Text Transfer Protocol su SSL (Secure Sockets Layer) (HTTPS).
- 802.3af LAN Ethernet/ Fast Ethernet.
- Connettori "straight-through" di categoria 5/5e
- Iniettore di alimentazione in linea PoE (Power over Ethernet) (accessorio opzionale - necessario solo se la rete non fornisce alimentazione in linea e se non si utilizza l'alimentatore di IP Phone).

1 - Istruzioni per l'installazi one, telefono IPX 53i

**Informazioni sulla guida**<br>
In questo manuale si de:<br>
caratteristiche elencate n<br>
default e alcune di esse<br>
servizio. Contattare l'am<br>
caratteristiche e serviz<br>
Guida per l'Amministrator<br>
e le Istruzioni per l'uso de la Gu In questo manuale si descrive come impostare fisicamente il nuovo 53i. Le caratteristiche elencate nella presente guida non sono tutte disponibili di default e alcune di esse dipendono dal sistema telefonico o dal gestore del servizio. Contattare l'amministratore della rete per domande sulle caratteristiche e servizi disponibili nelsistema. Questa guida completa la Guida per l'Amministratore del telefono SIP IPX53i, IPX55i, IPX57i, e le Istruzioni per l'uso del Modello IPX53i .

La Guida per l'Amministratore IPX53i, IPX55i, IPX57i, si rivolge agli amministratori di rete, amministratori di sistema, sviluppatori e collaboratori che richiedono informazioni sull'installazione di questo prodotto su una rete IP.

Nelle Istruzioni per l'uso del Modello IPX53i vengono spiegate le caratteristiche del telefono IP comunemente utilizzate per l'utente finale.

È possibile scaricare queste guide e le relative note, gli aggiornamenti del sistema e così via dal sito web www.x-voip.eu

# Componenti del telefono

Dopo avere rimosso l'imballo del telefono è necessario controllare che siano presenti tutti i componenti elencati di seguito. Qualora manchino dei componenti, contattare il fornitore del telefono.

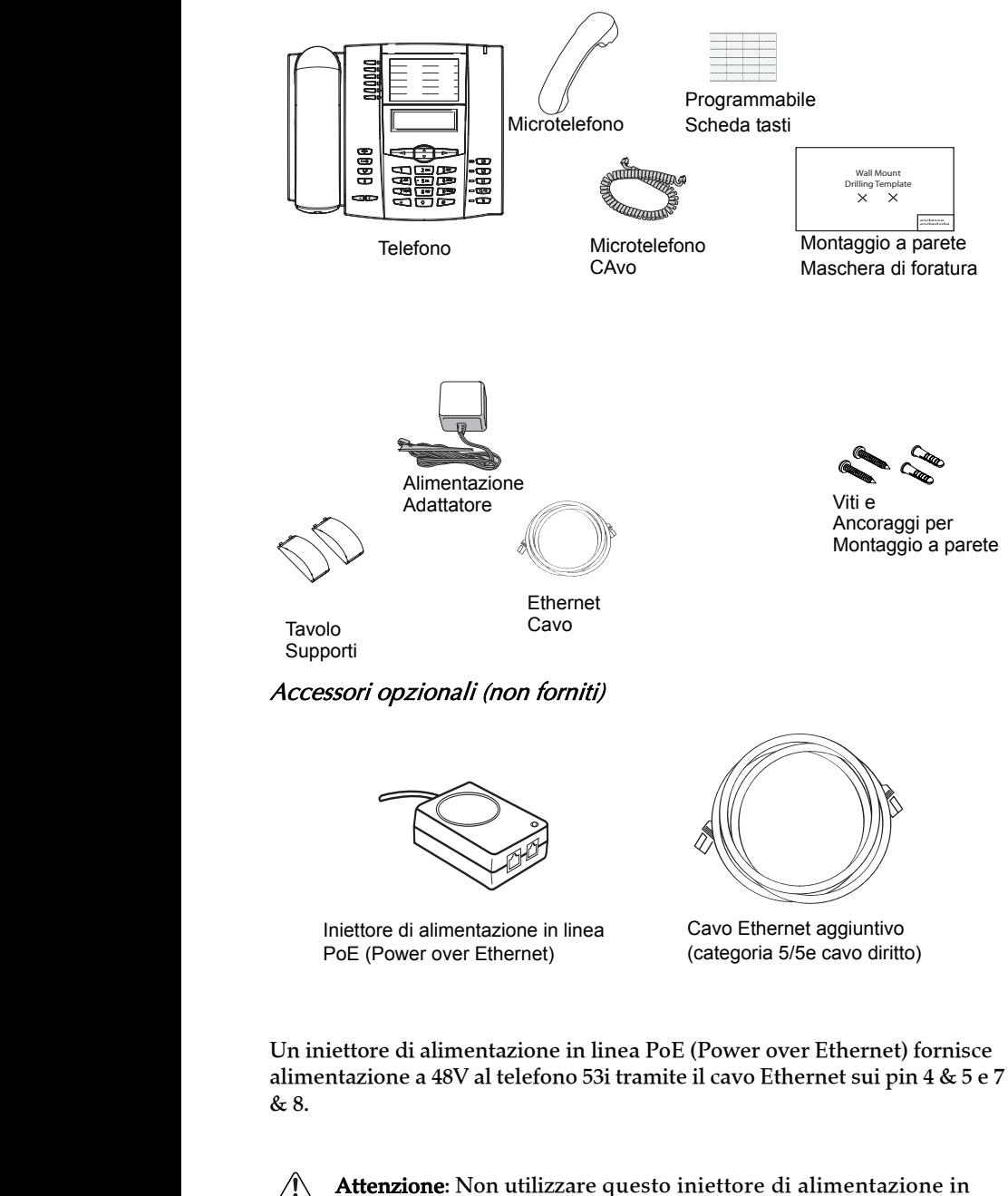

Attenzione: Non utilizzare questo iniettore di alimentazione in linea PoE per alimentare altri dispositivi.

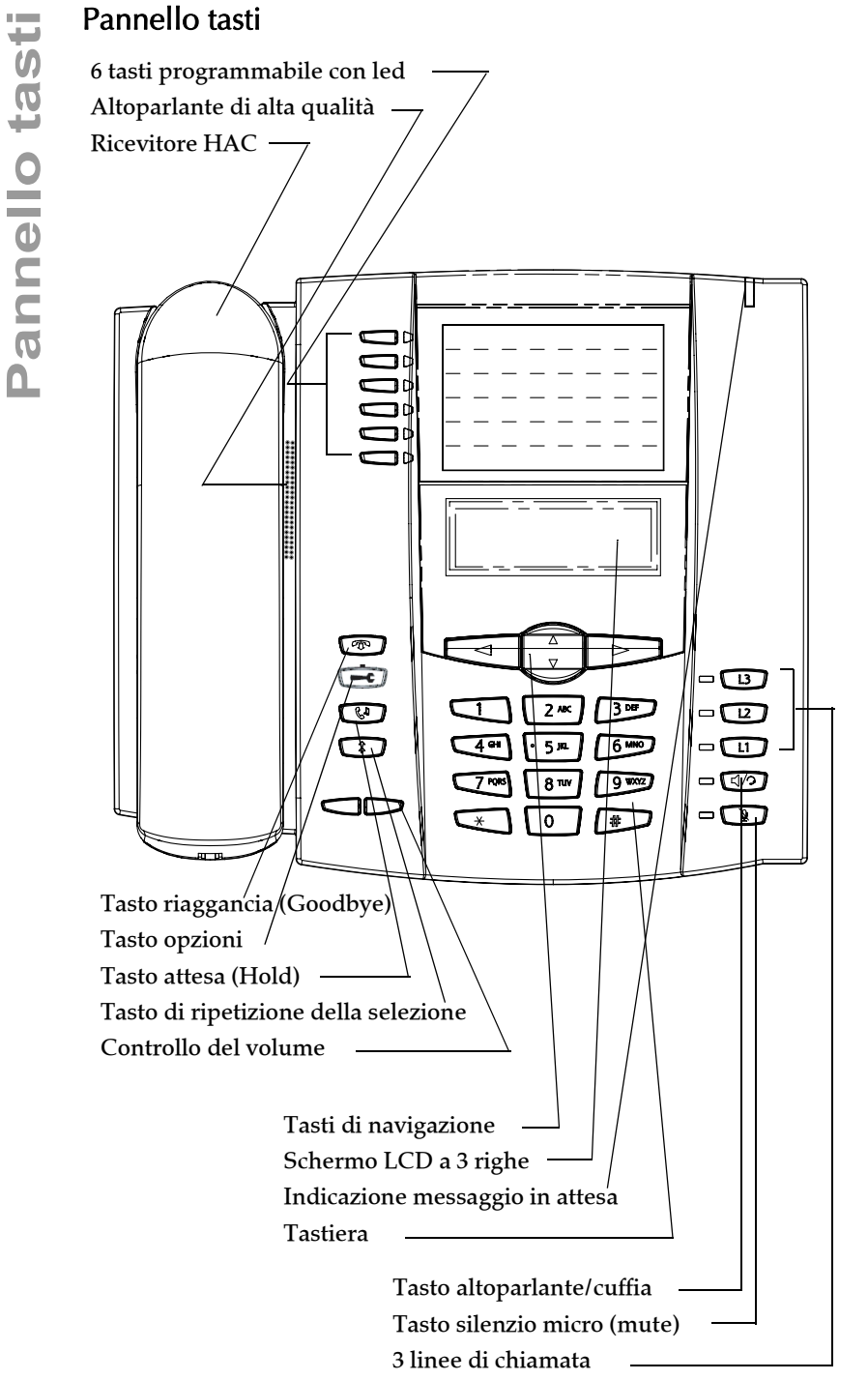

# Descrizione dei tasti\*

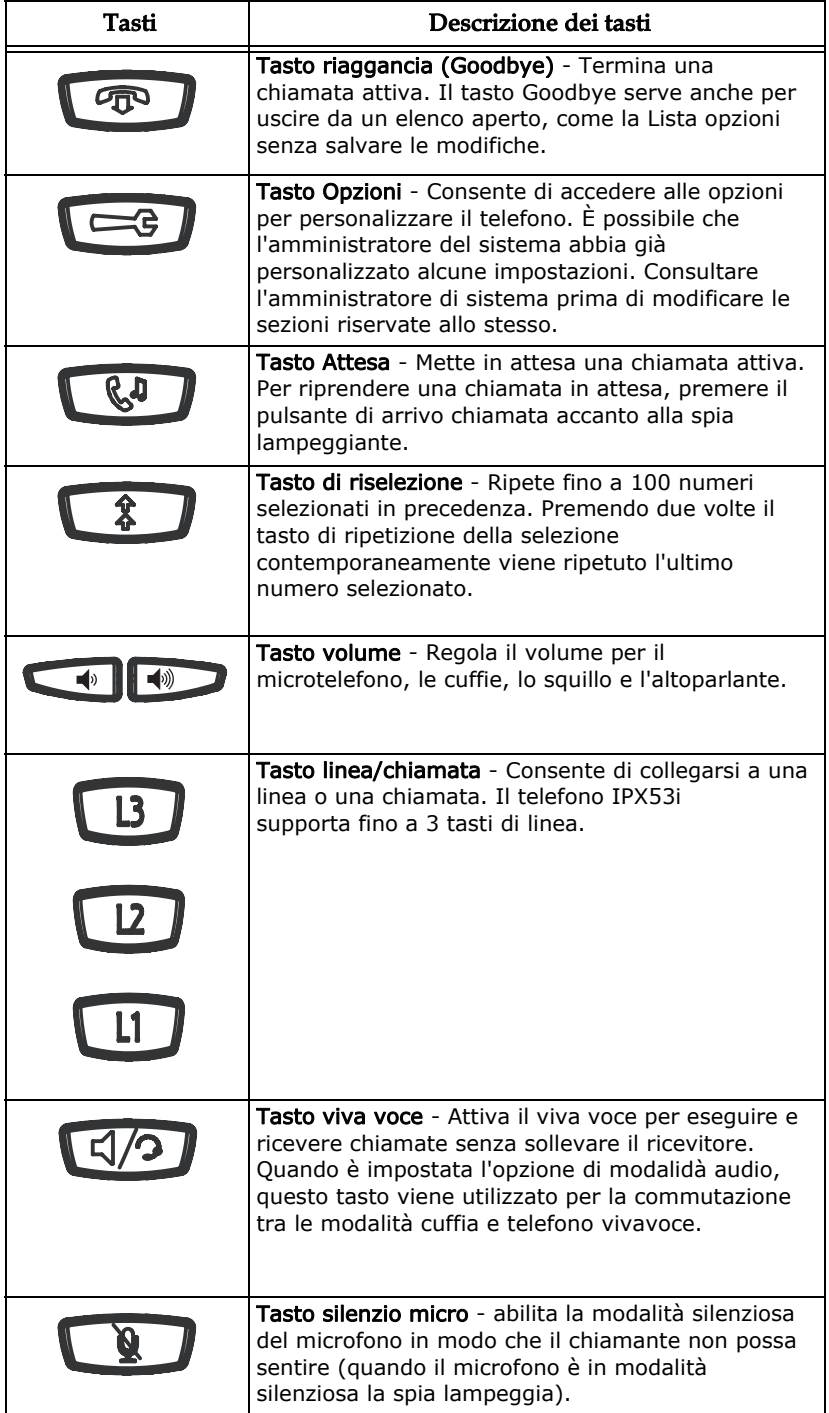

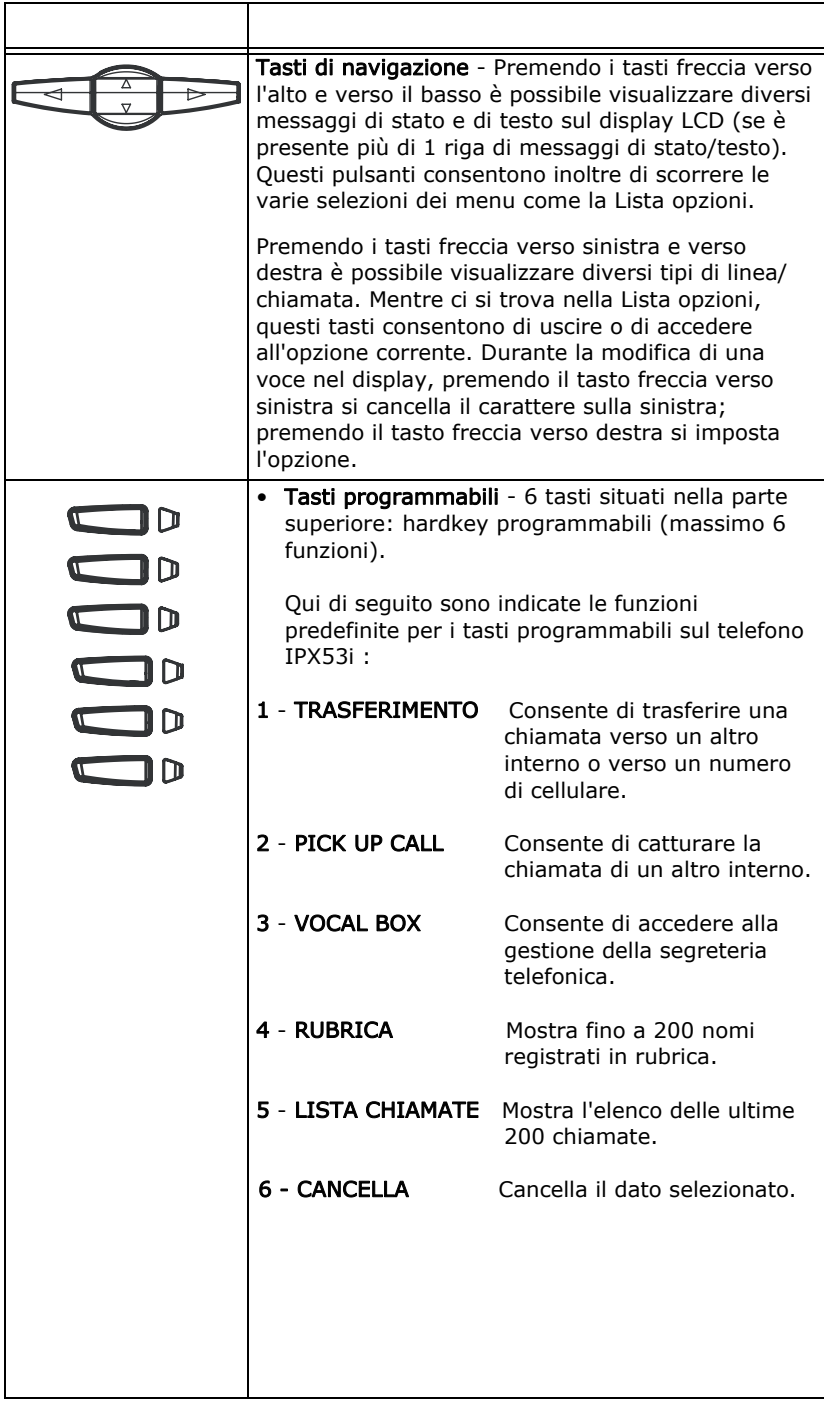

Di seguito vengono illustrate alcune delle procedure più comuni per utilizzare correttamente tutte le funzioni del vostro telefono.

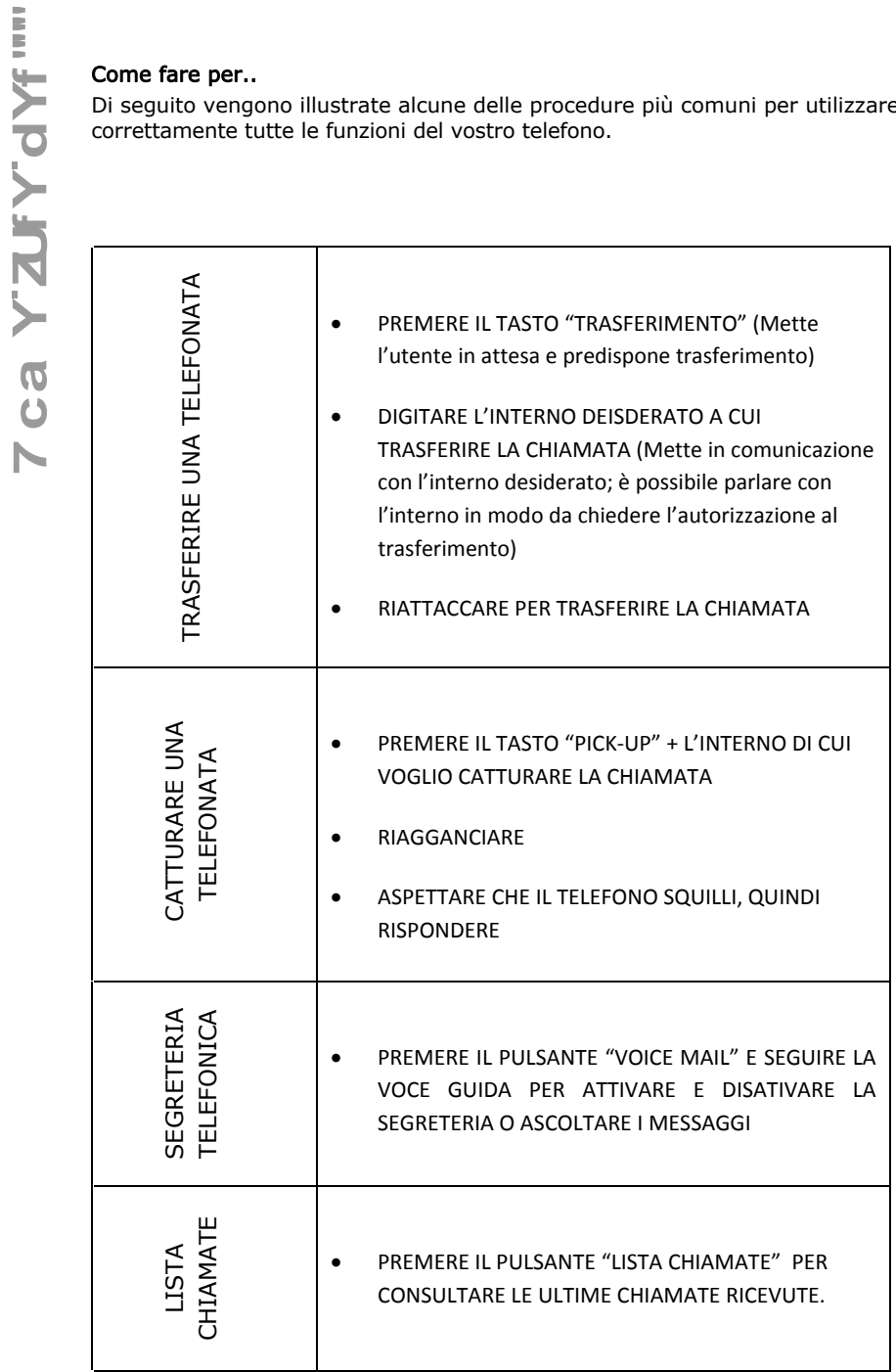